## How to make Elementouch

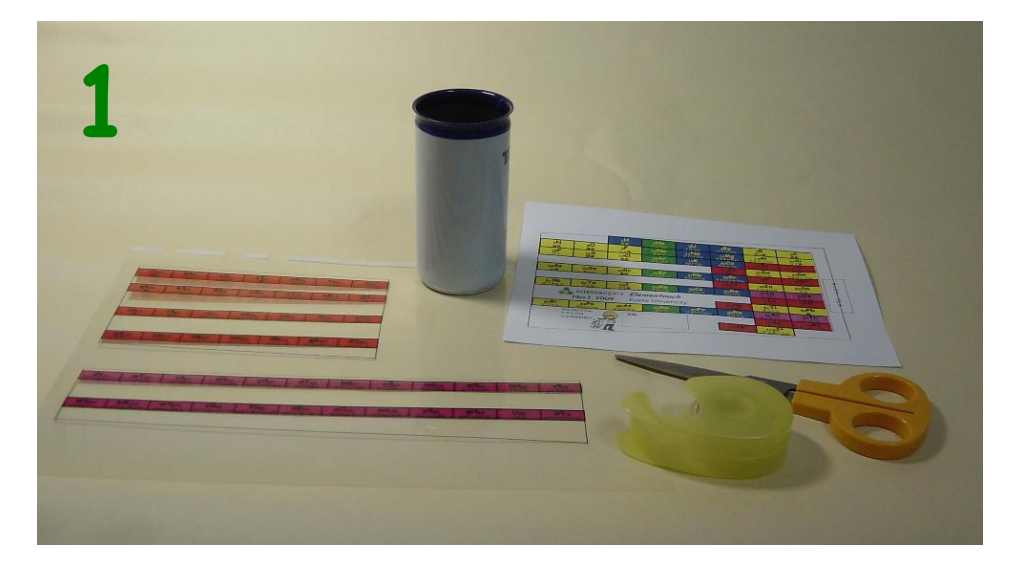

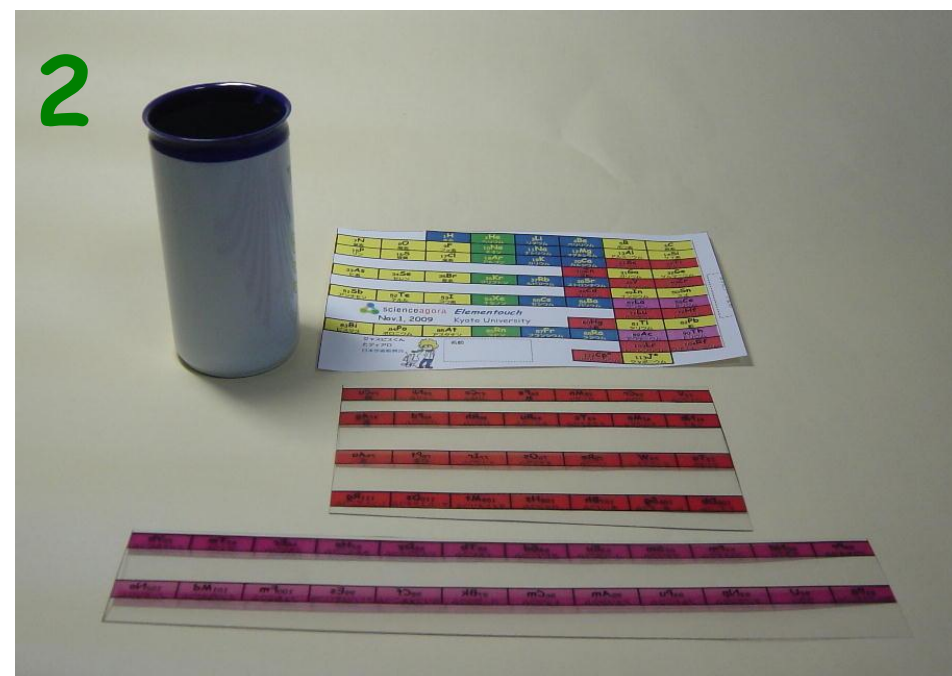

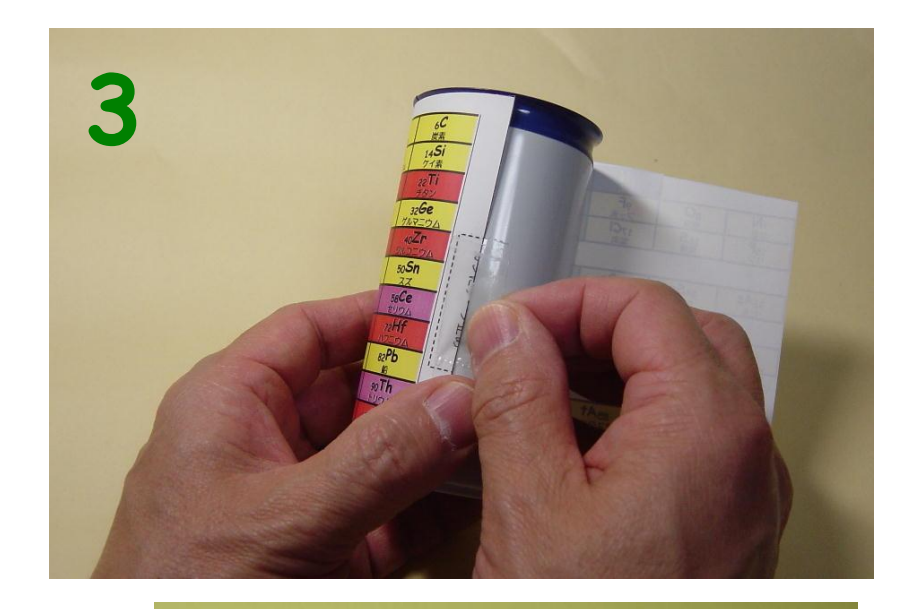

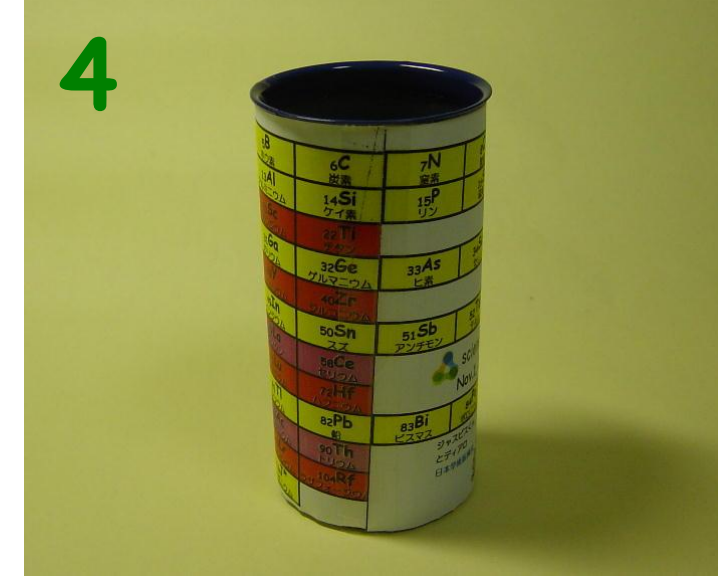

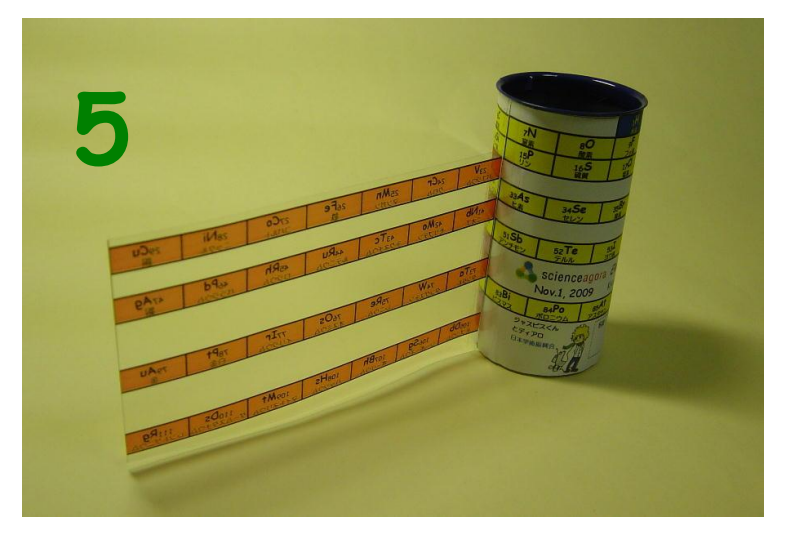

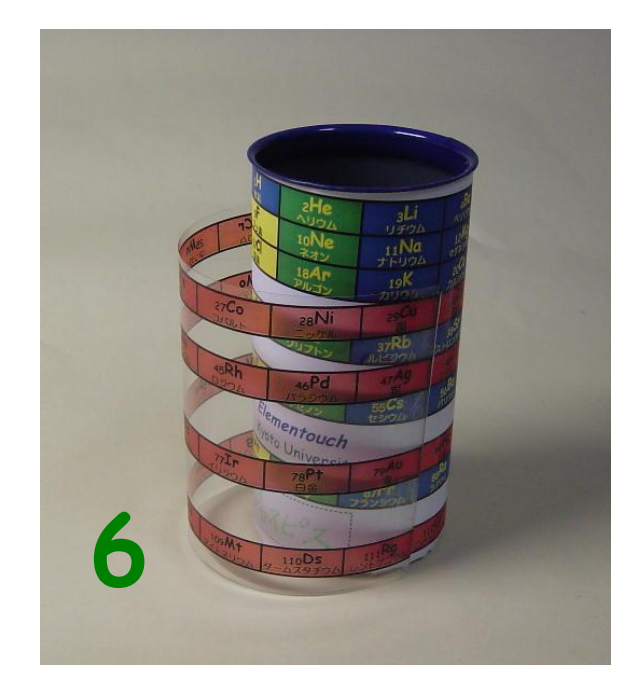

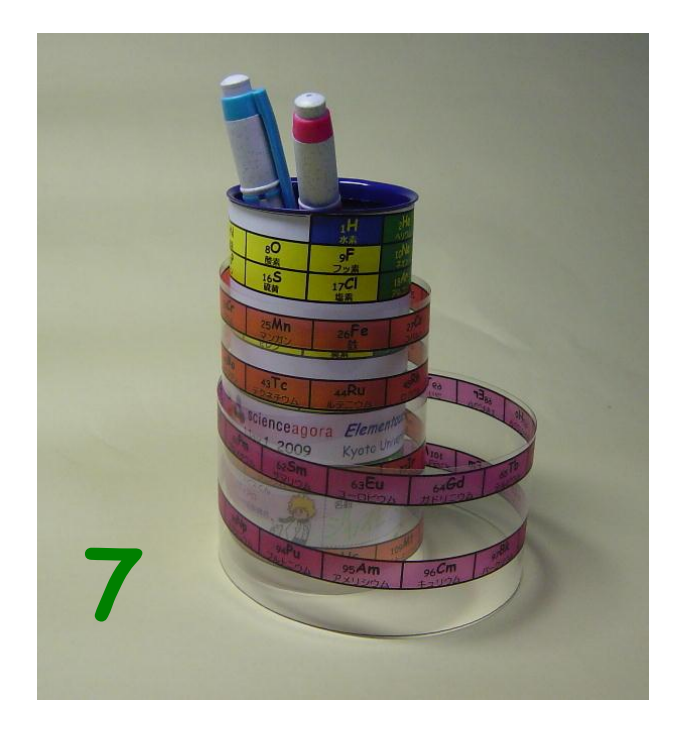

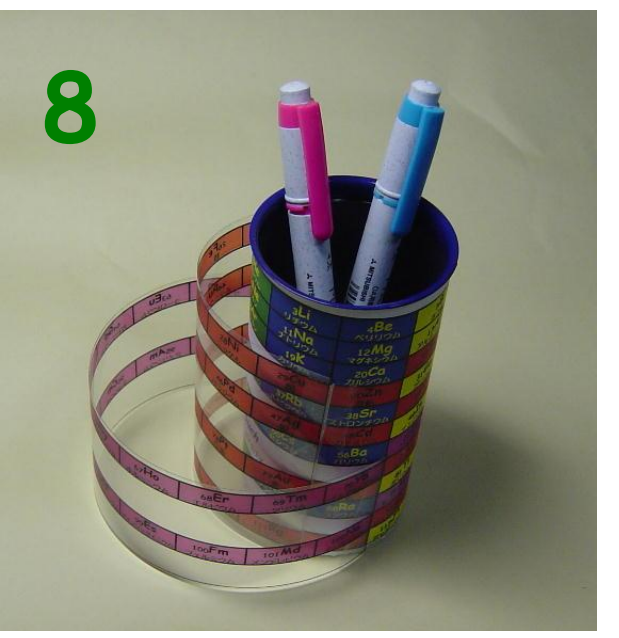